## 편의점 온라인 통합 시스템 개발

#### 2019. 10. 29

- 중부대학교 정보보호학과
- 지도교수 : 이병천 교수님
	- 3조 최용준
		- 염태원
			- 김병관
			- 박근영 김민경 백수연

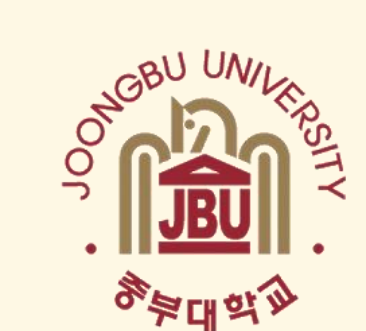

#### 결론 및 기대효과

- 개발 시스템 운영
- 개발 환경 및 시스템 개발
- 추진 경과
- 구 상 도
- 주제 선정
- 조원 편성

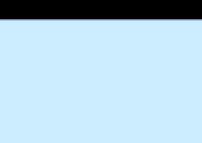

목차

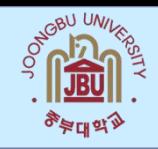

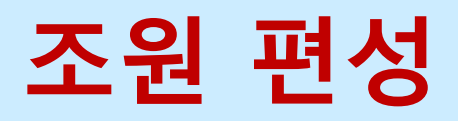

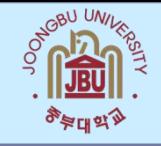

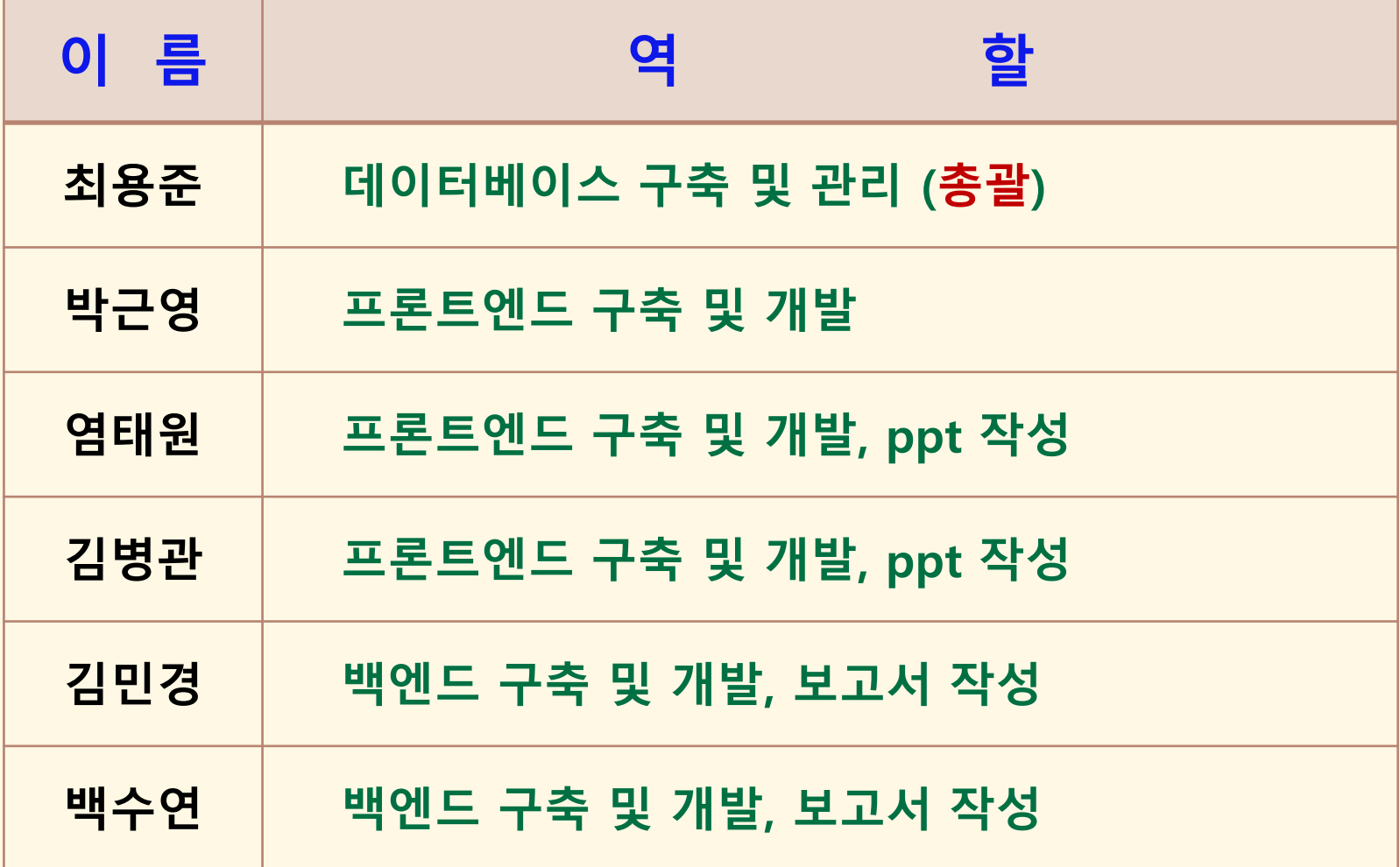

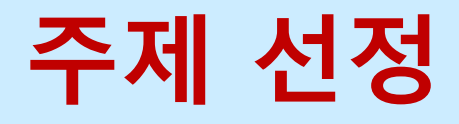

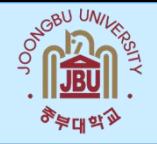

#### 편의점 온라인 통합 서비스 구현

- 시스템을 통해 해당 편의점의 물품 재고를 미리 확인 및 주문 결제 구현
- 직관적인 시스템을 통해 소비자와 점주의 편의성 증대
- 편의점 점주 입장에서는 효율적 이고 투명한 편의점 관리가 가능.

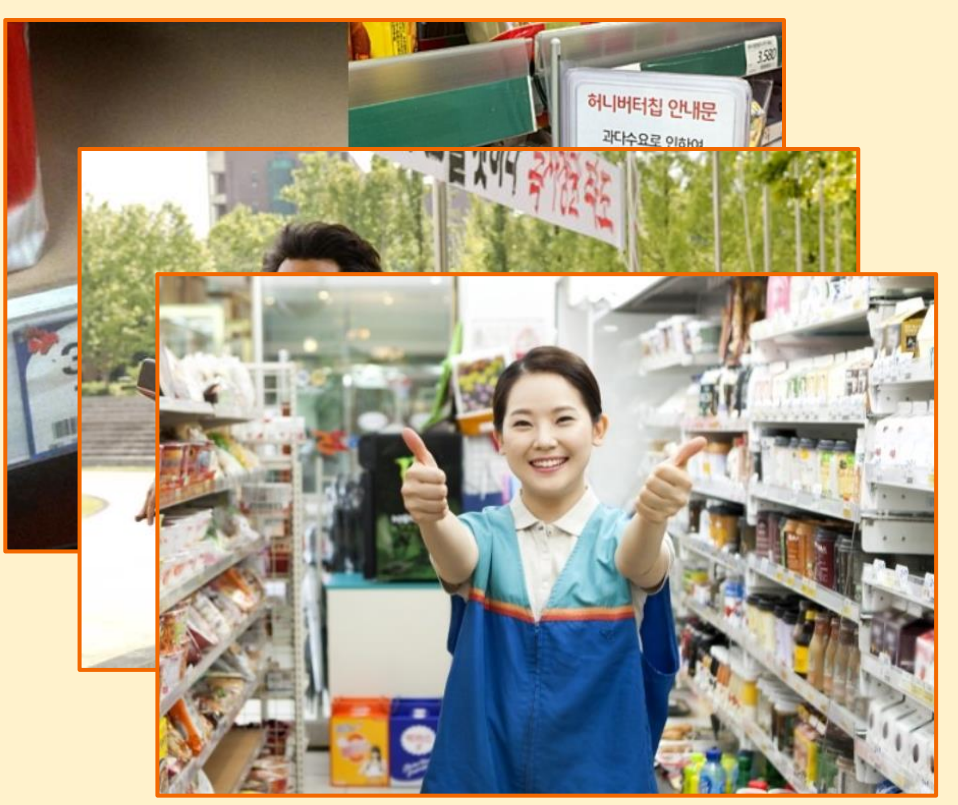

점주와 사용자 편의성 극대화를 위해 편리하고 안전한 서비스 체제 구축

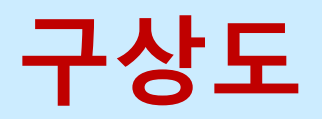

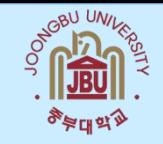

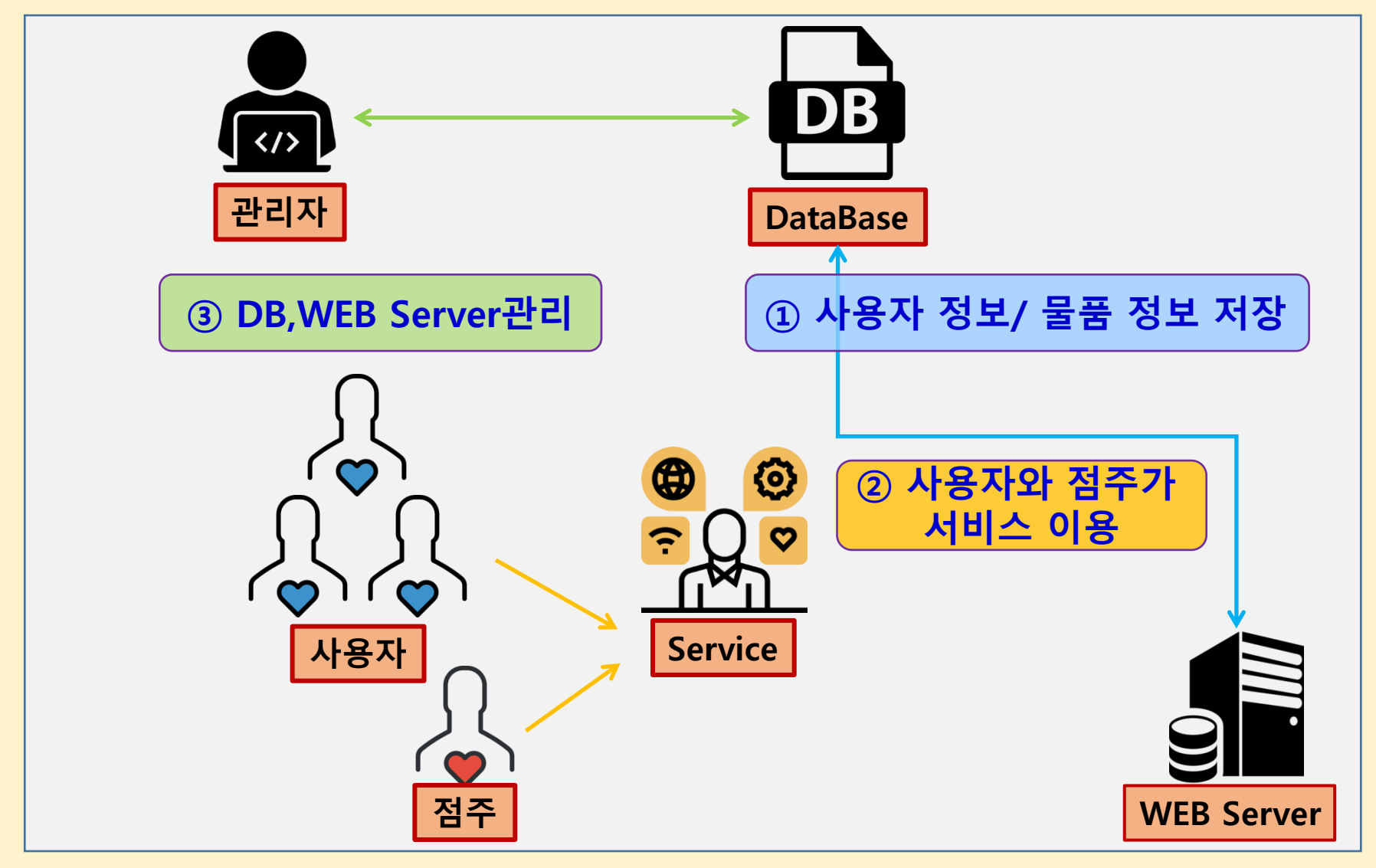

# 추진경과

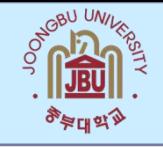

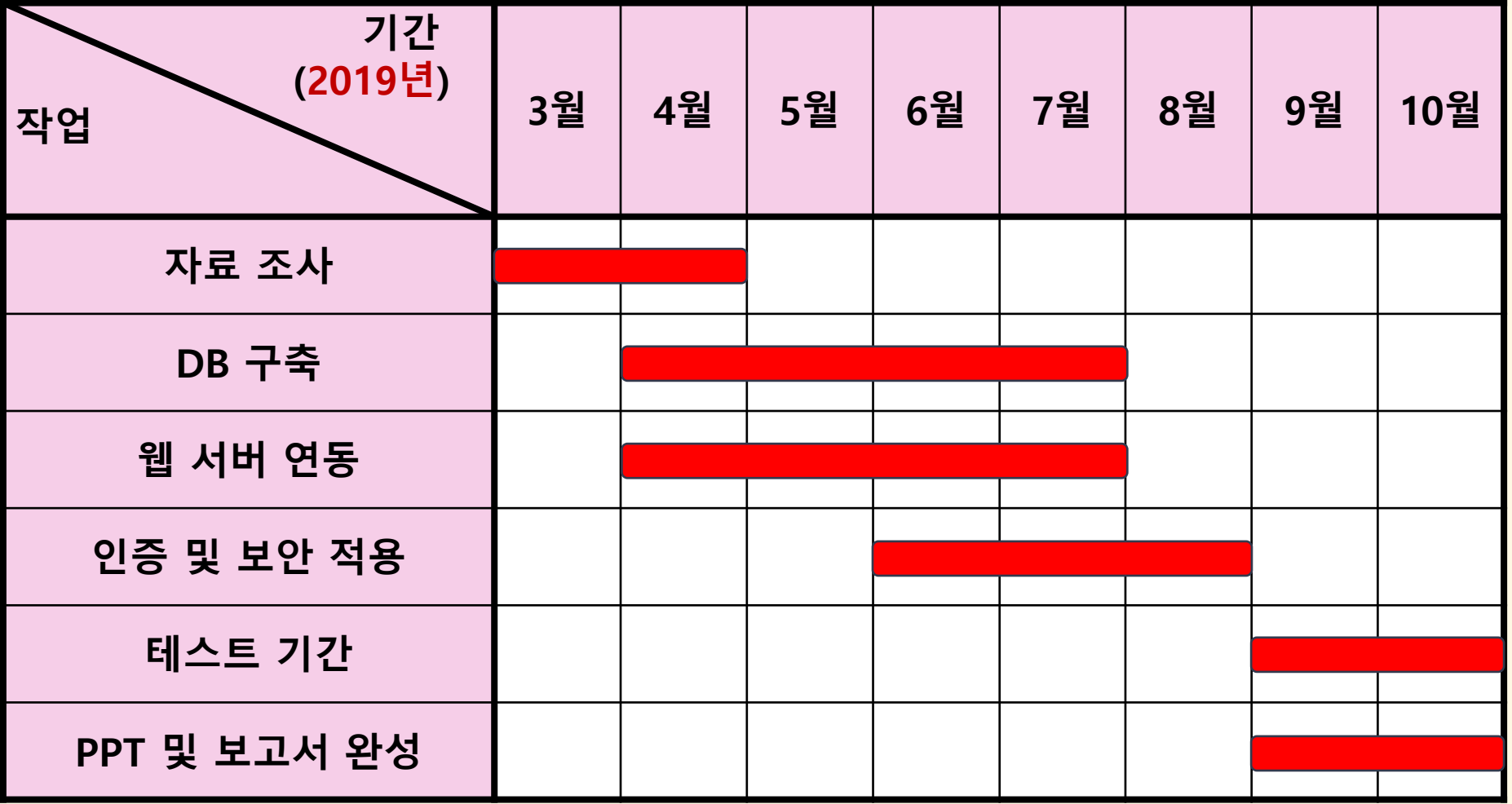

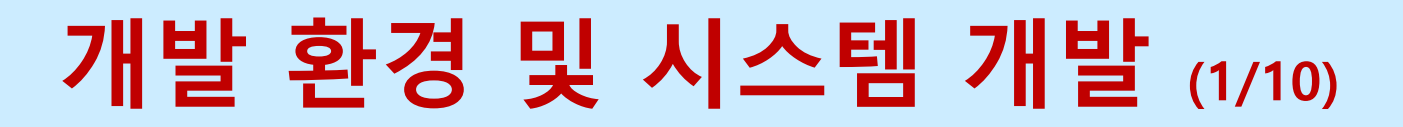

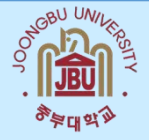

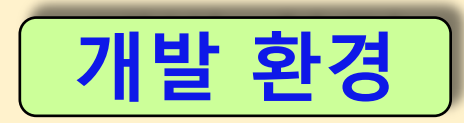

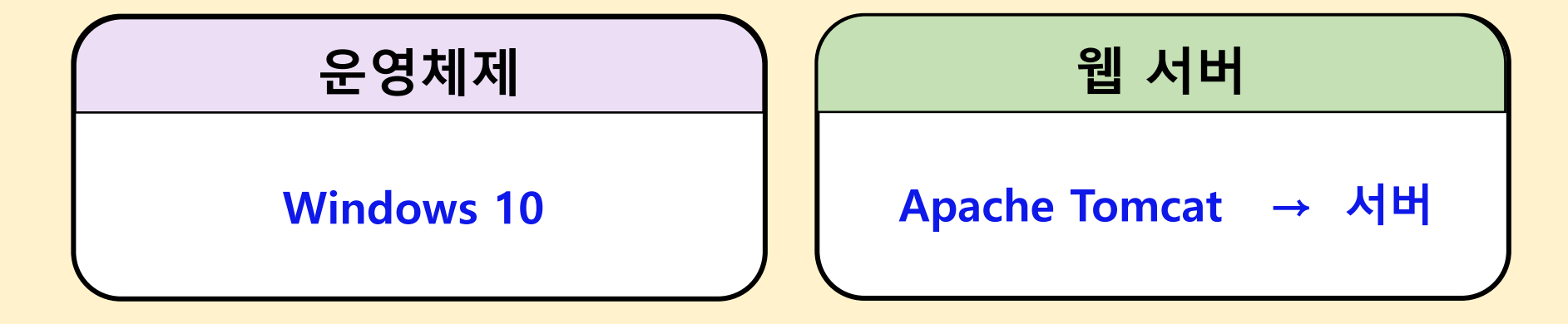

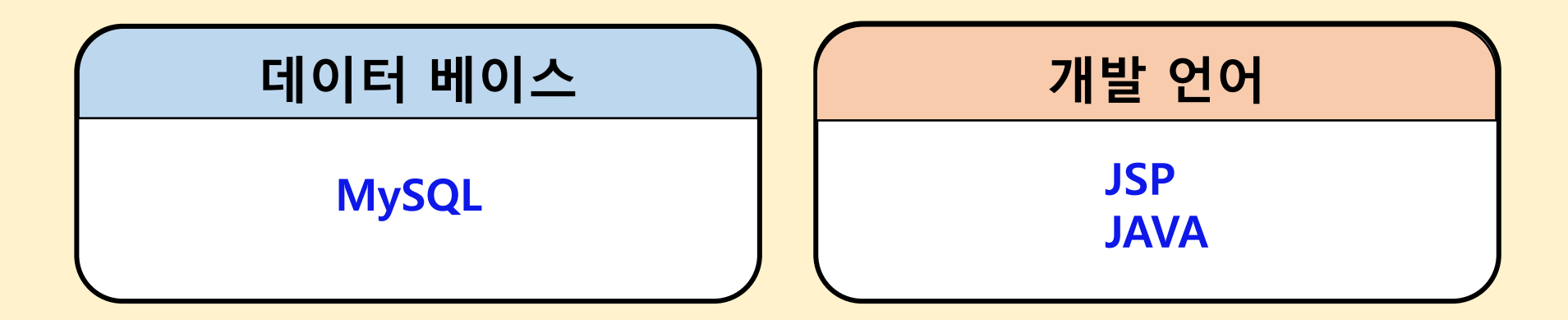

# 개발 환경 및 시스템 개발 (2/10)

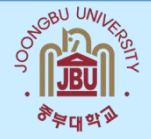

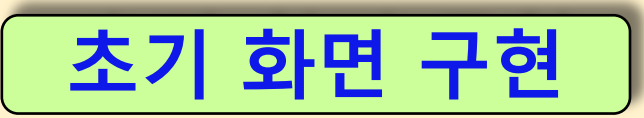

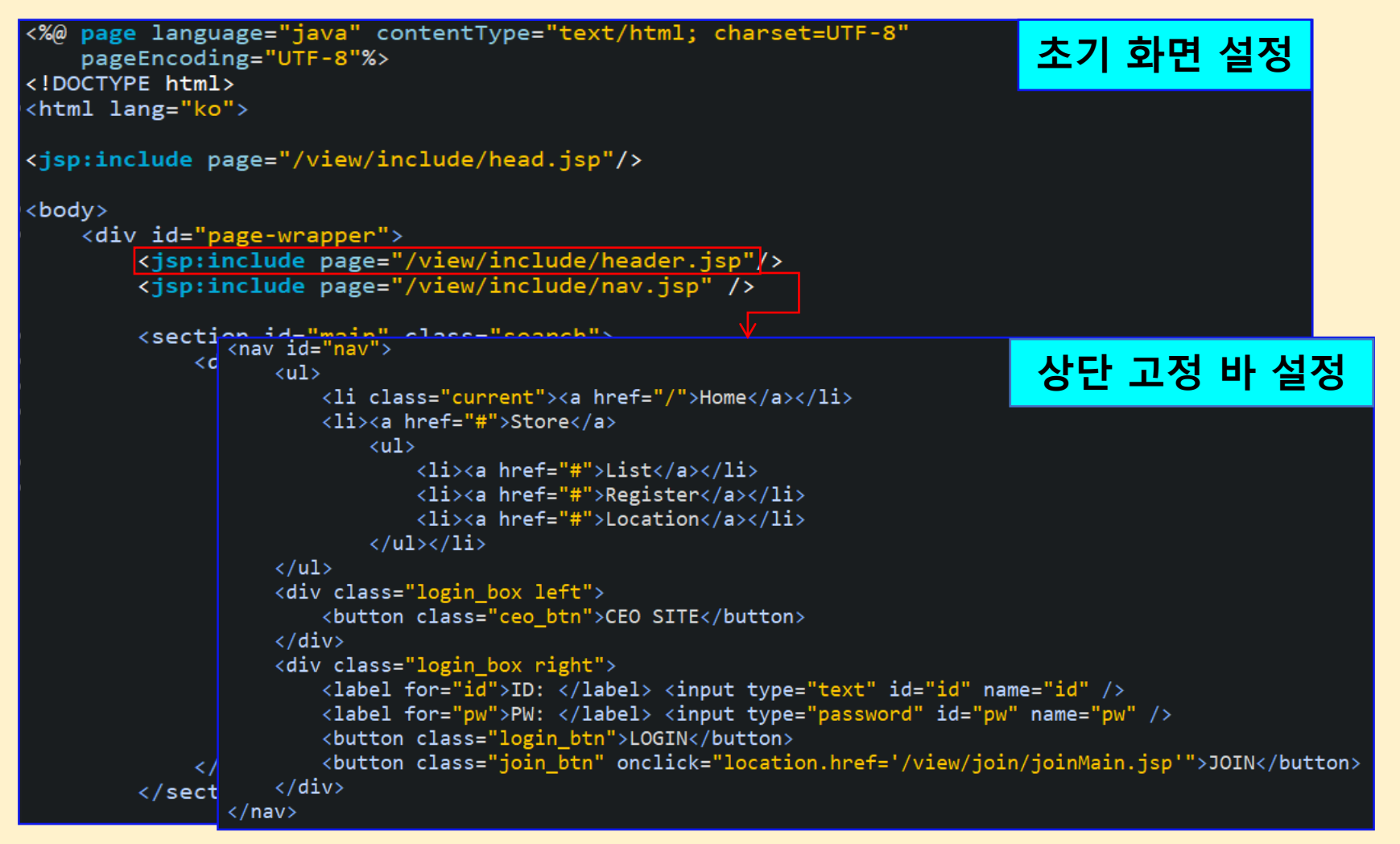

# 개발 환경 및 시스템 개발 (3/10)

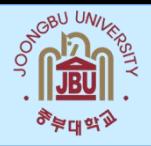

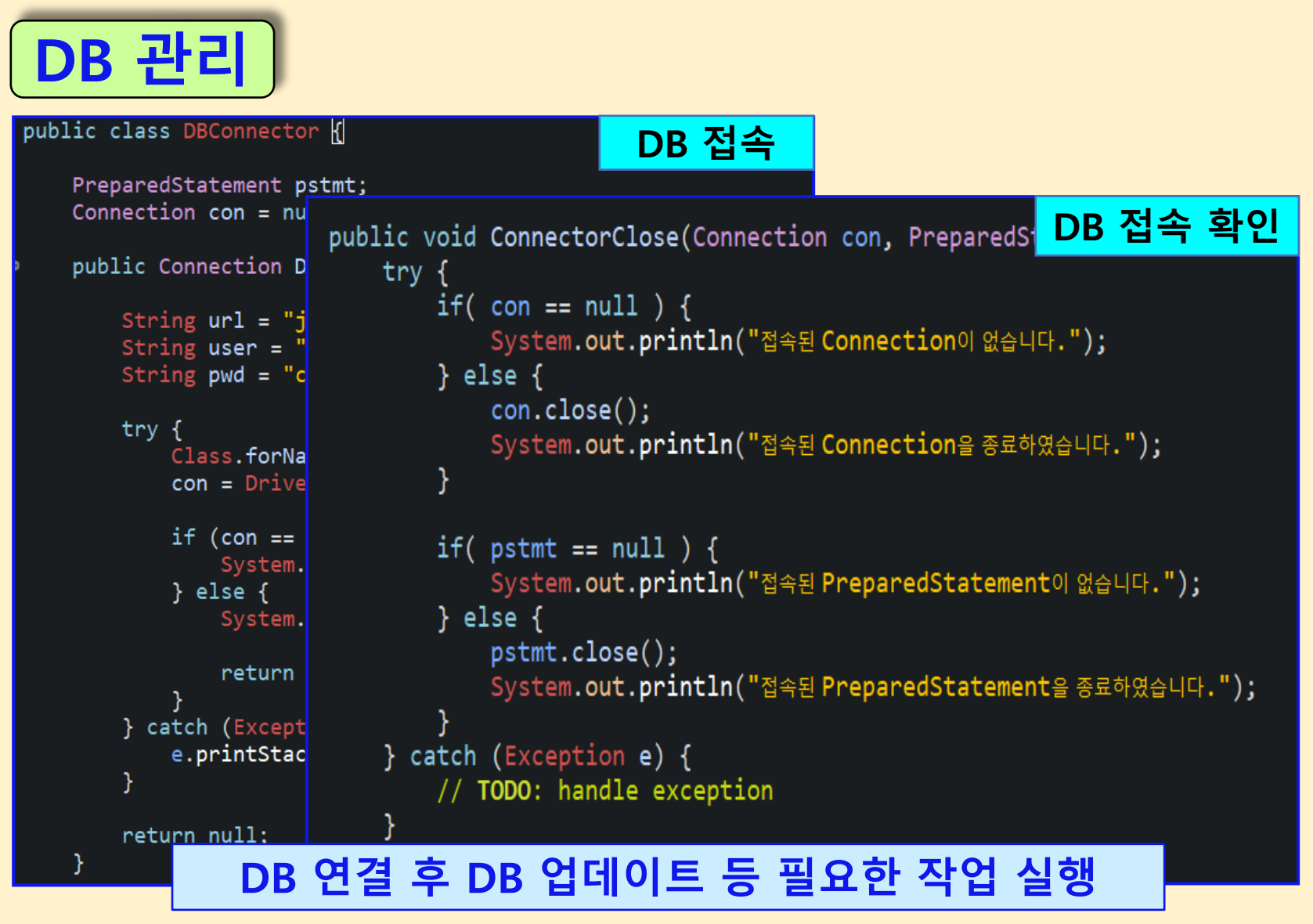

# 개발 환경 및 시스템 개발 (4/10)

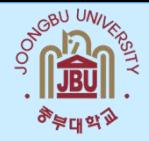

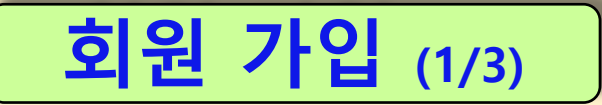

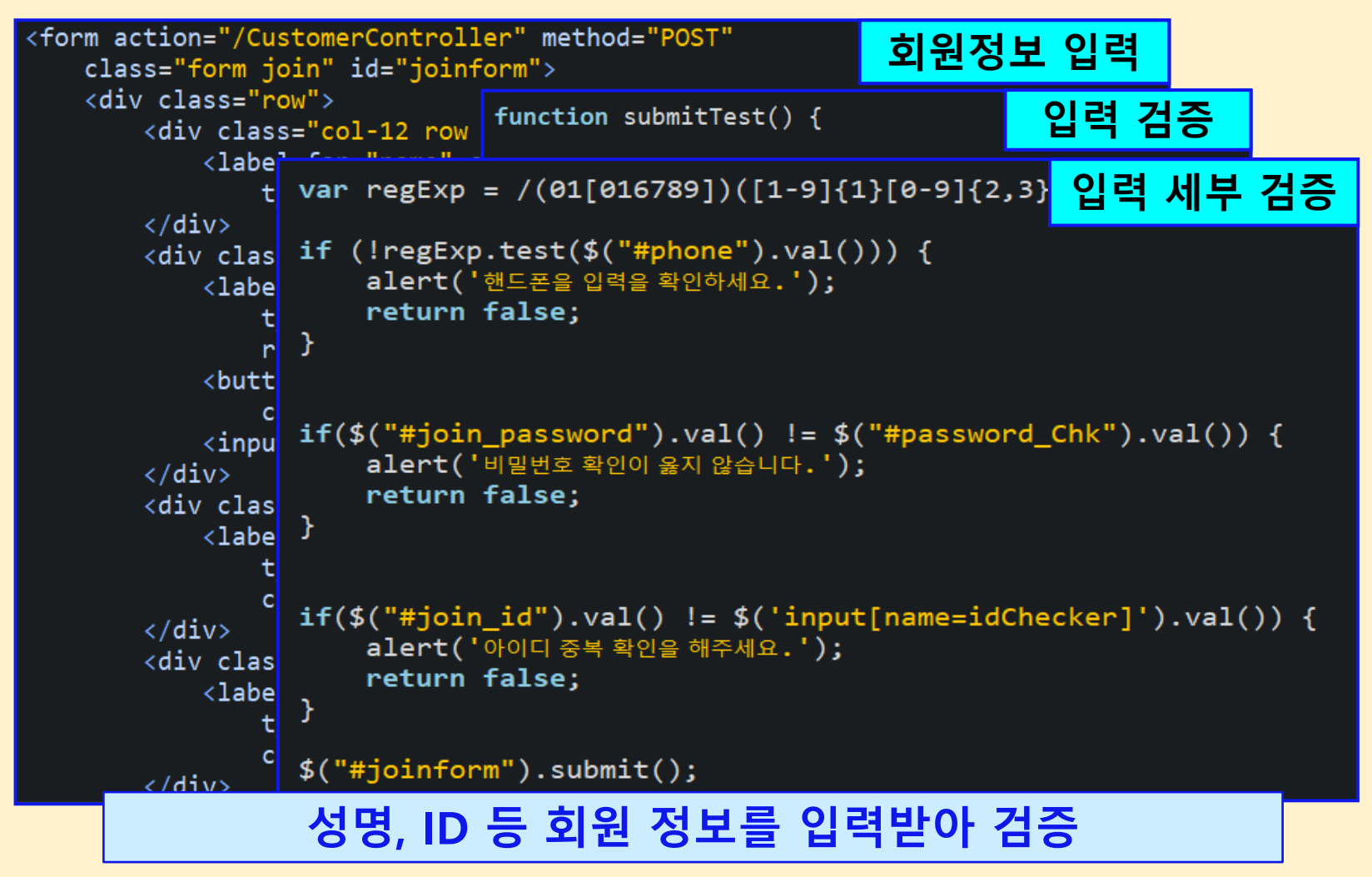

# 개발 환경 및 시스템 개발 (5/10)

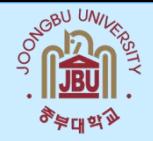

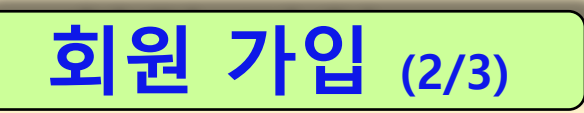

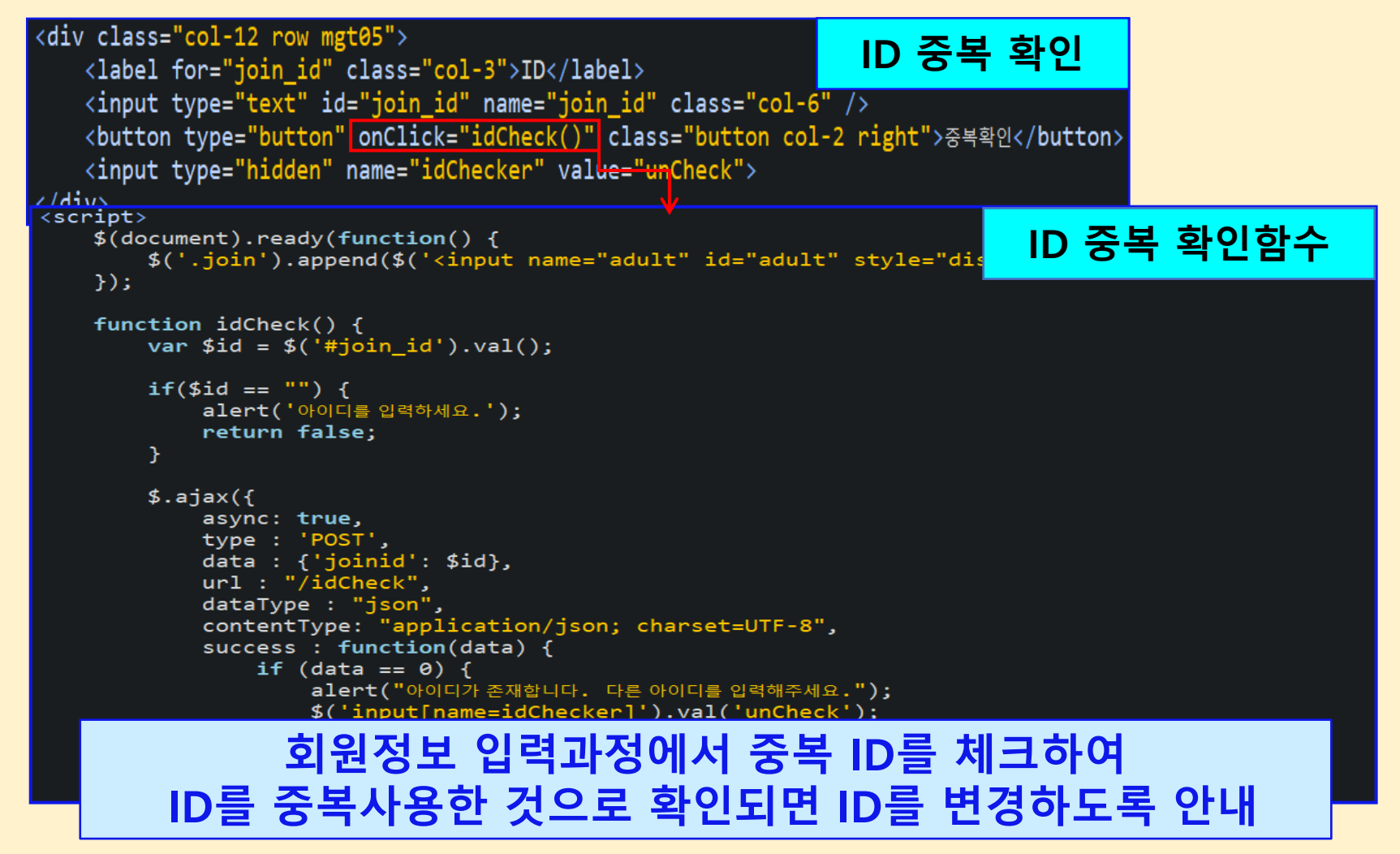

# 개발 환경 및 시스템 개발 (6/10)

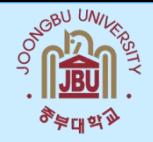

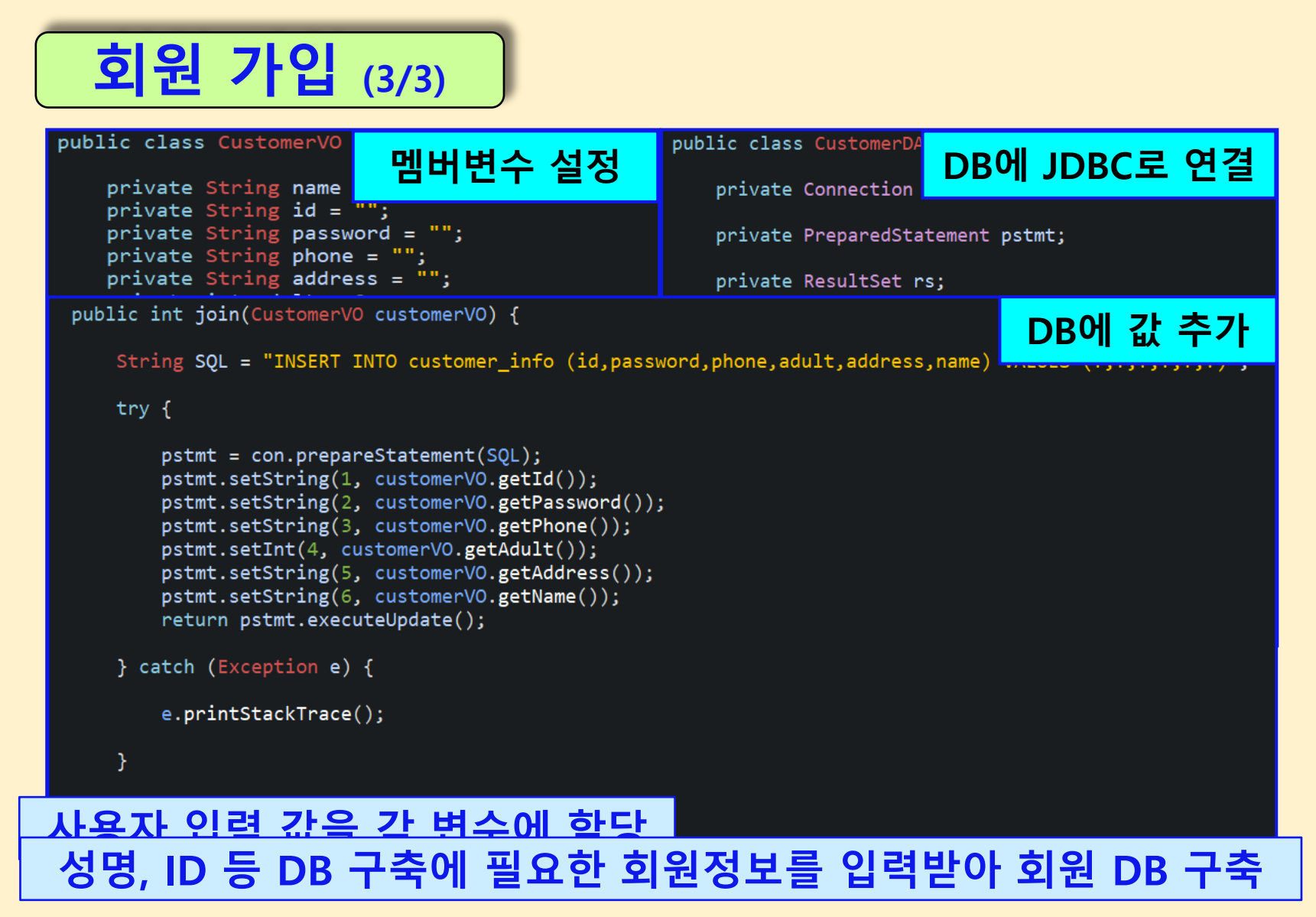

# 개발 환경 및 시스템 개발 (7/10)

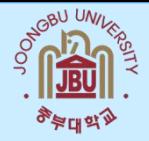

#### 비밀번호 해시화

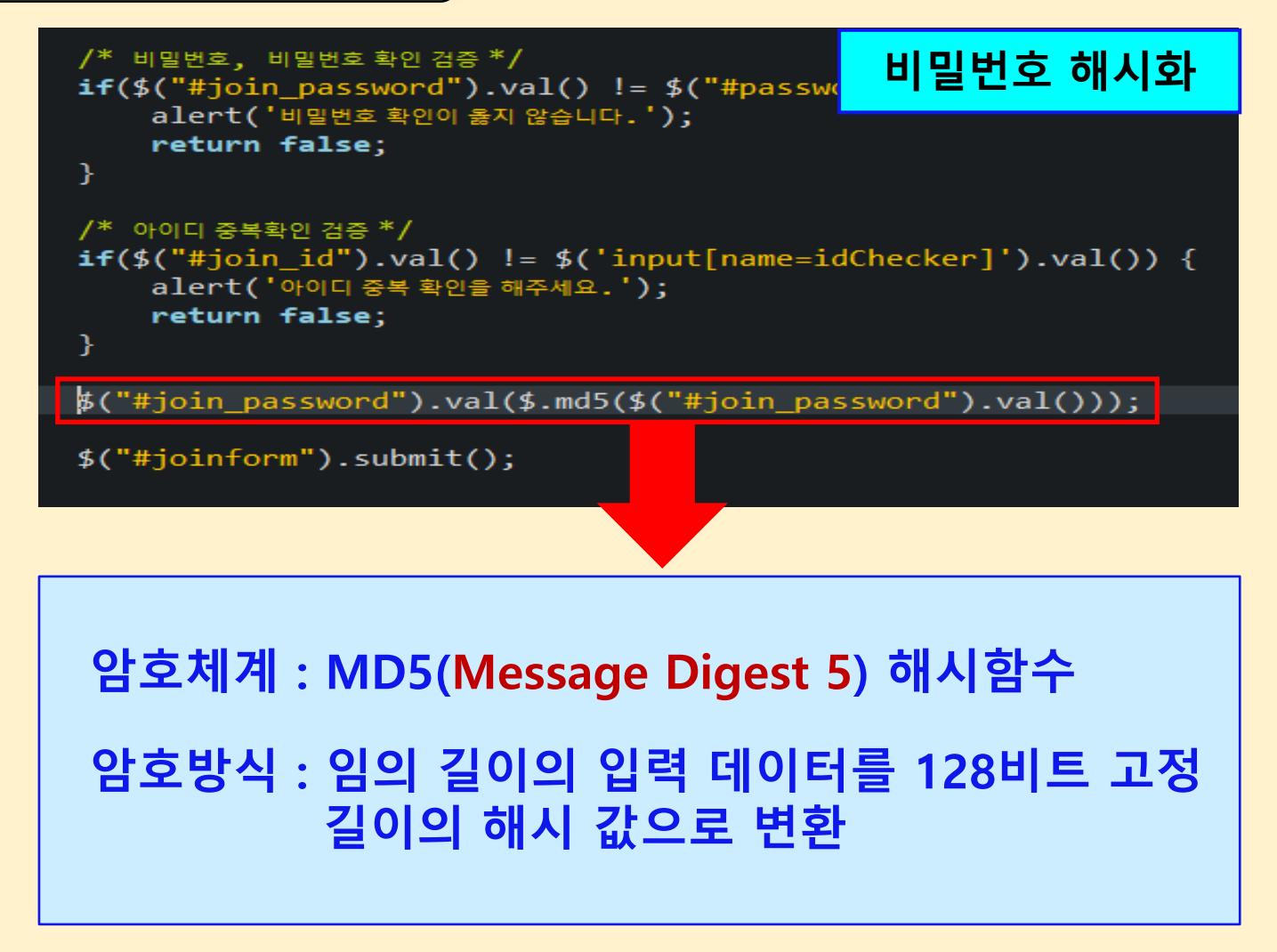

# 개발 환경 및 시스템 개발 (8/10)

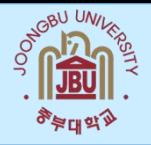

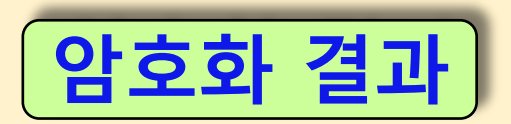

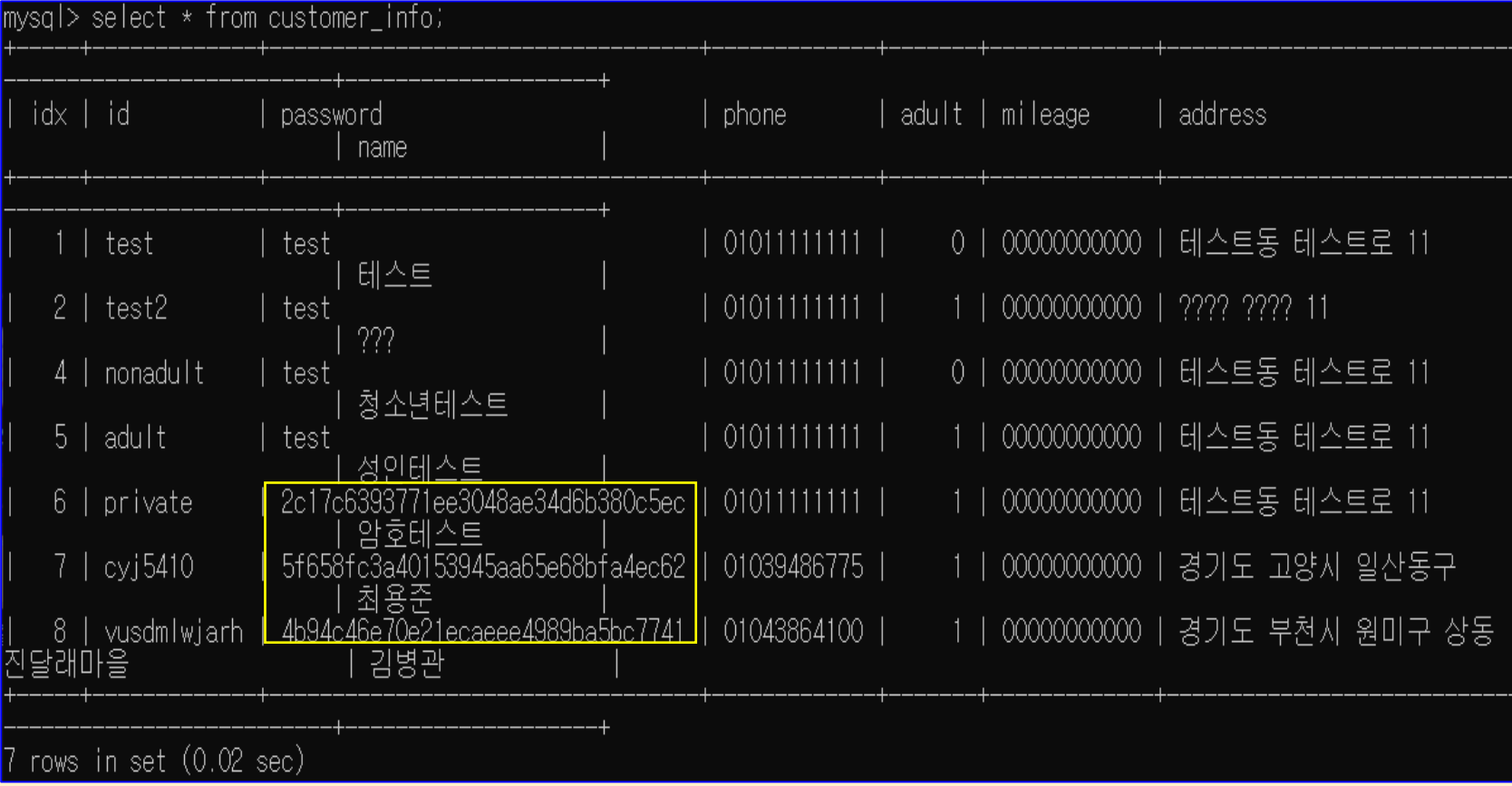

#### 사용자 비밀번호를 해시(MD5)하여 저장

# 개발 환경 및 시스템 개발 (9/10)

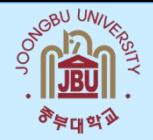

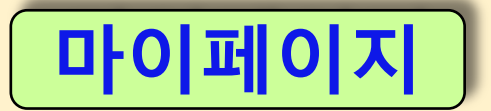

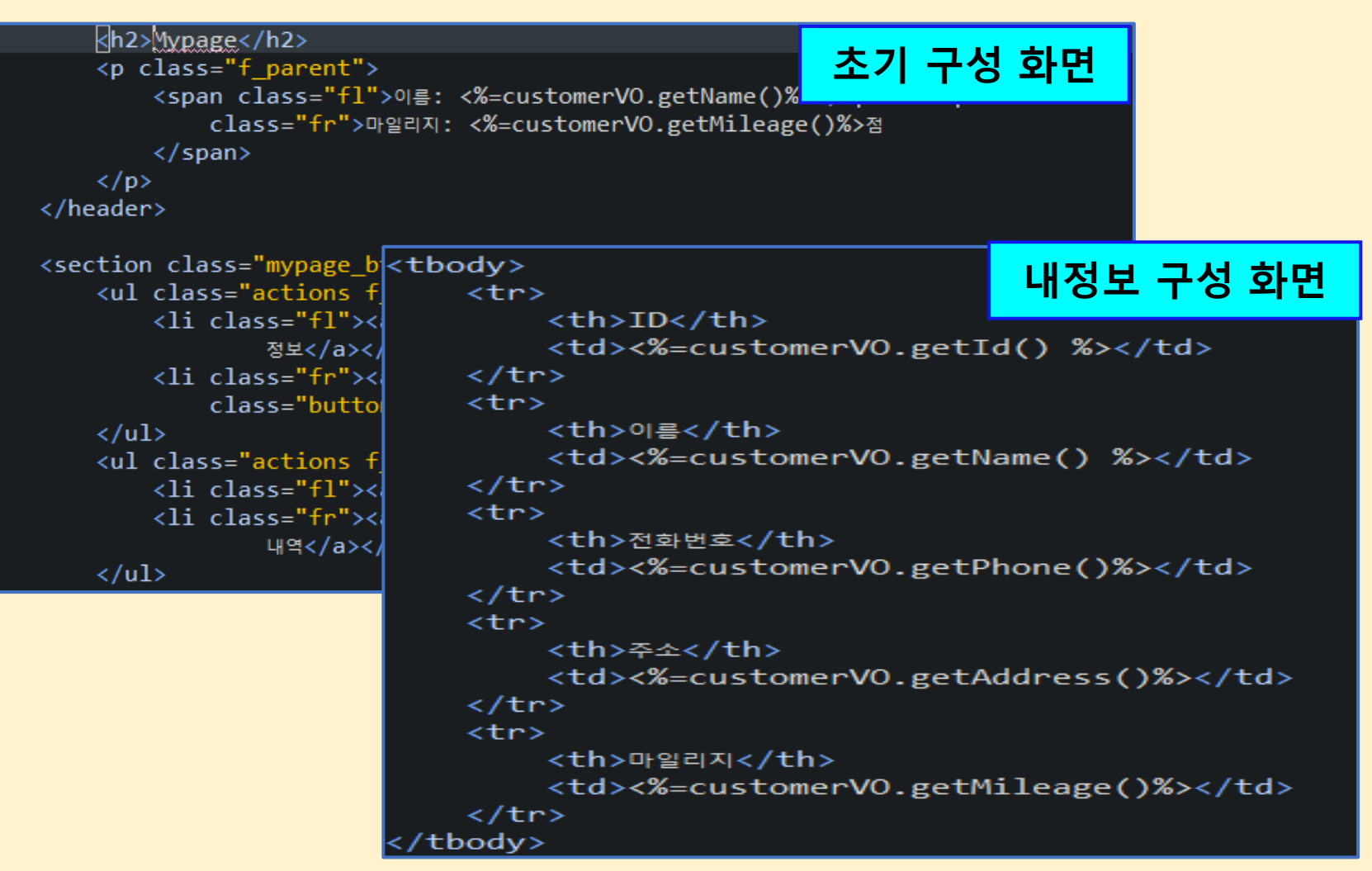

# 개발 환경 및 시스템 개발 (10/10)

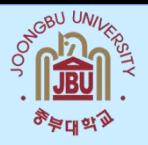

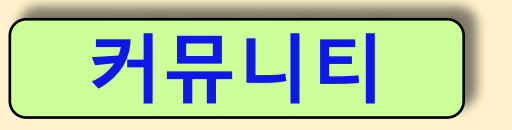

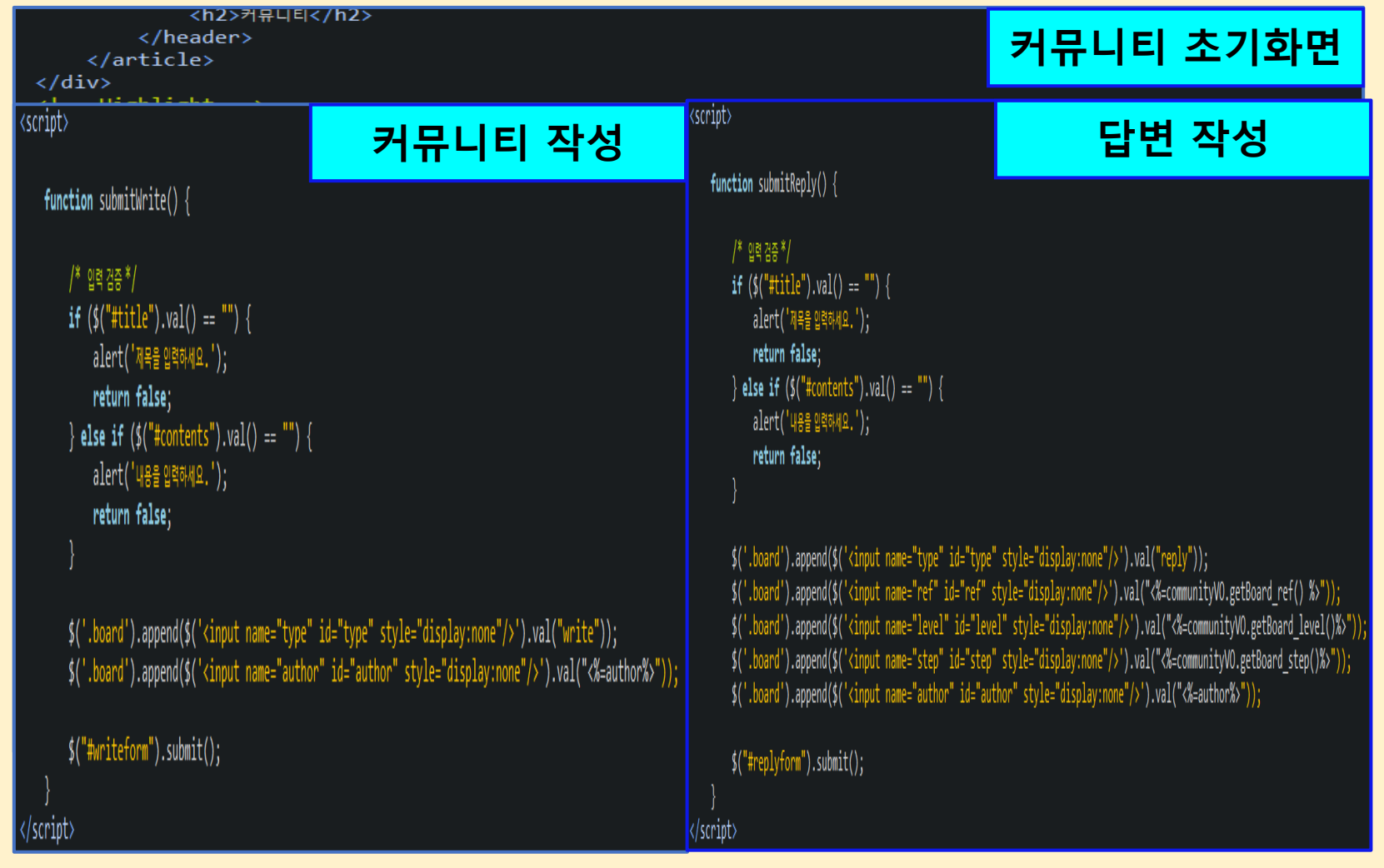

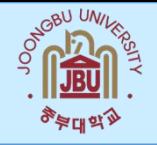

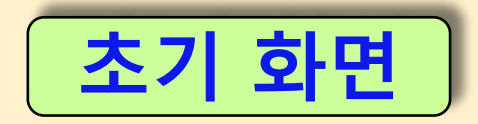

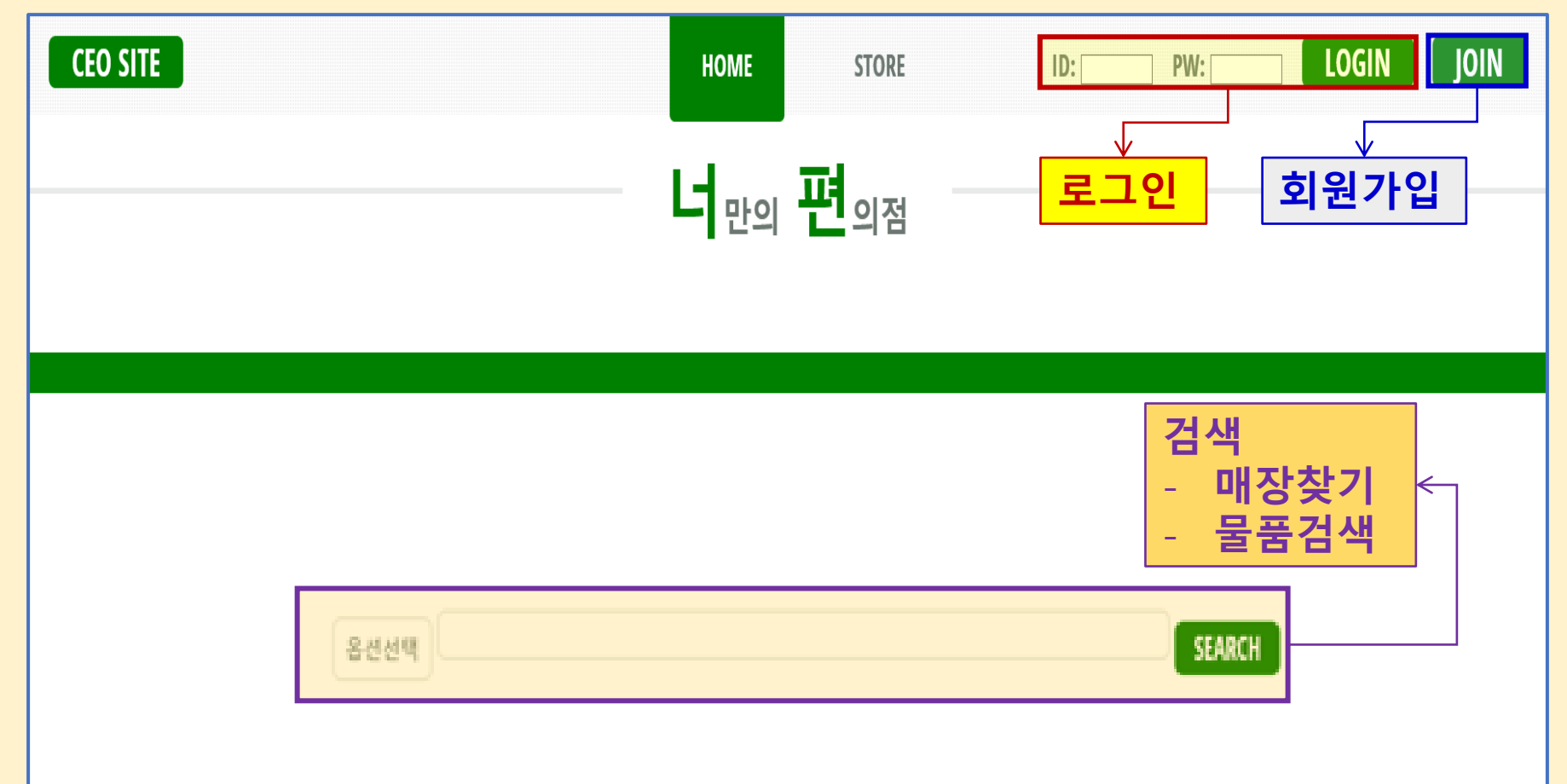

# 개발 시스템 운영 (2/9)

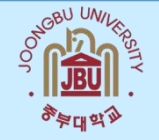

회원 가입

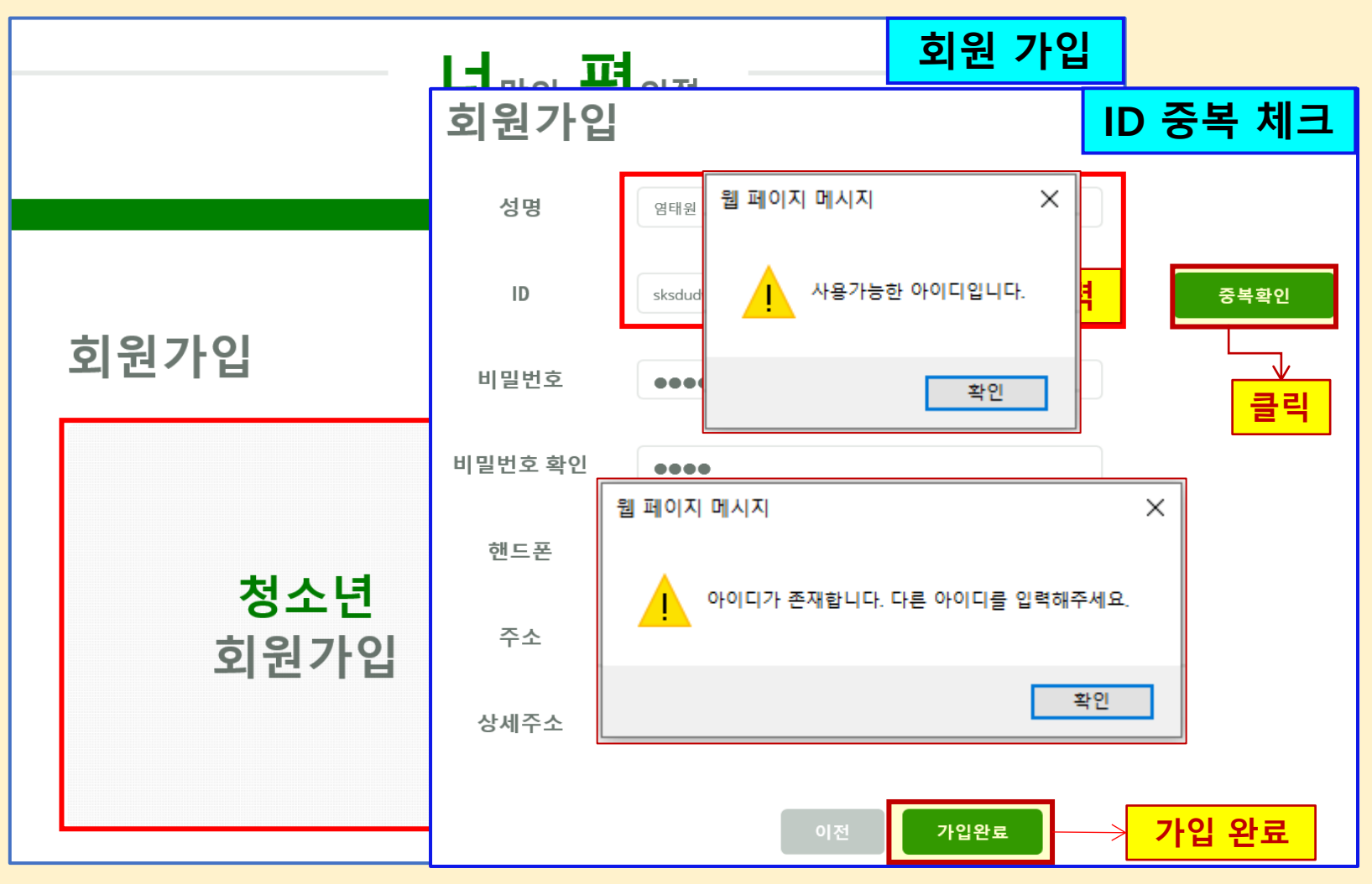

# 개발 시스템 운영 (3/9)

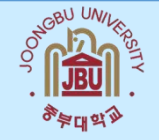

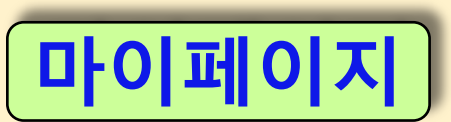

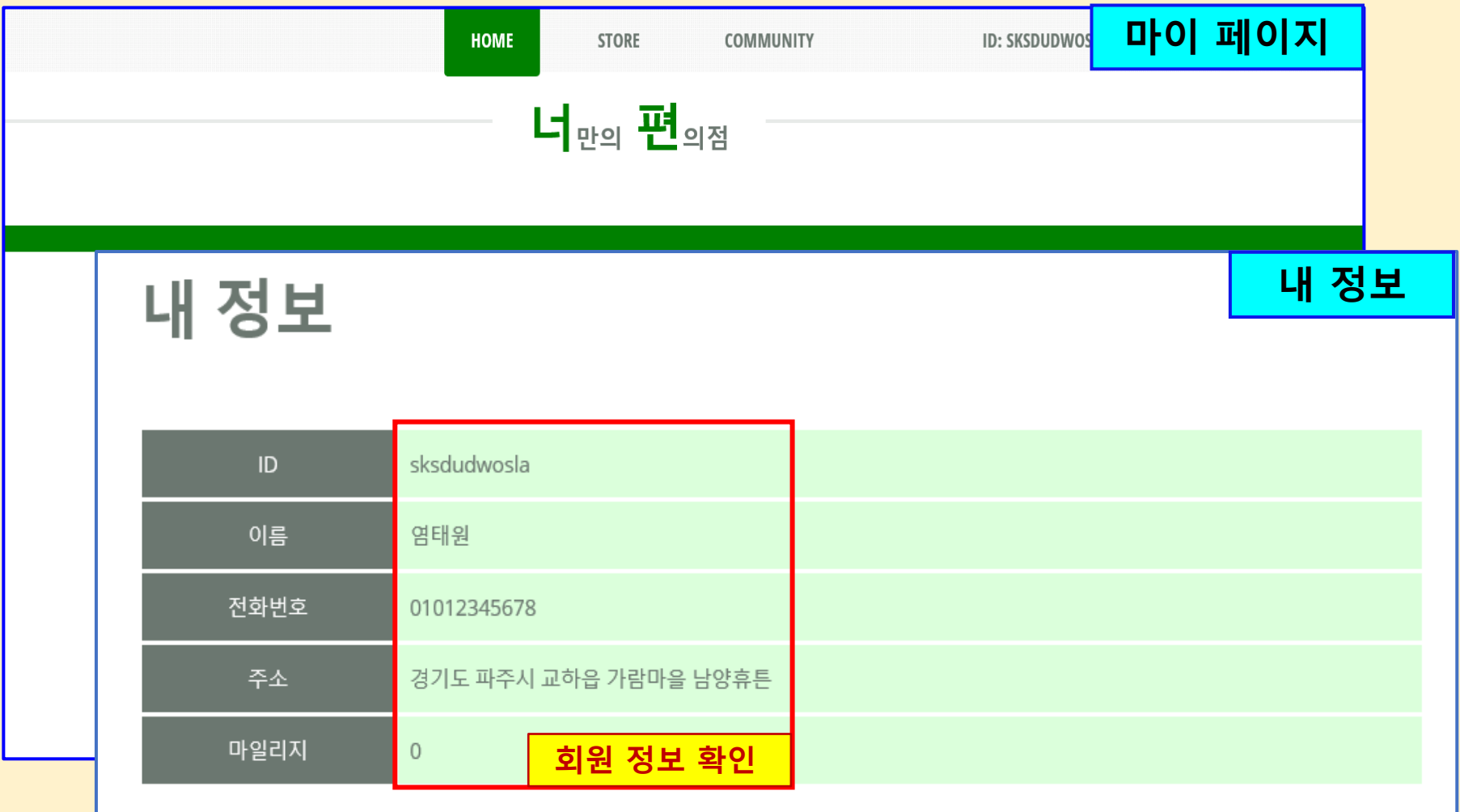

### 개발 시스템 운영 (4/9)

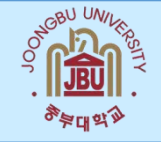

커뮤니티

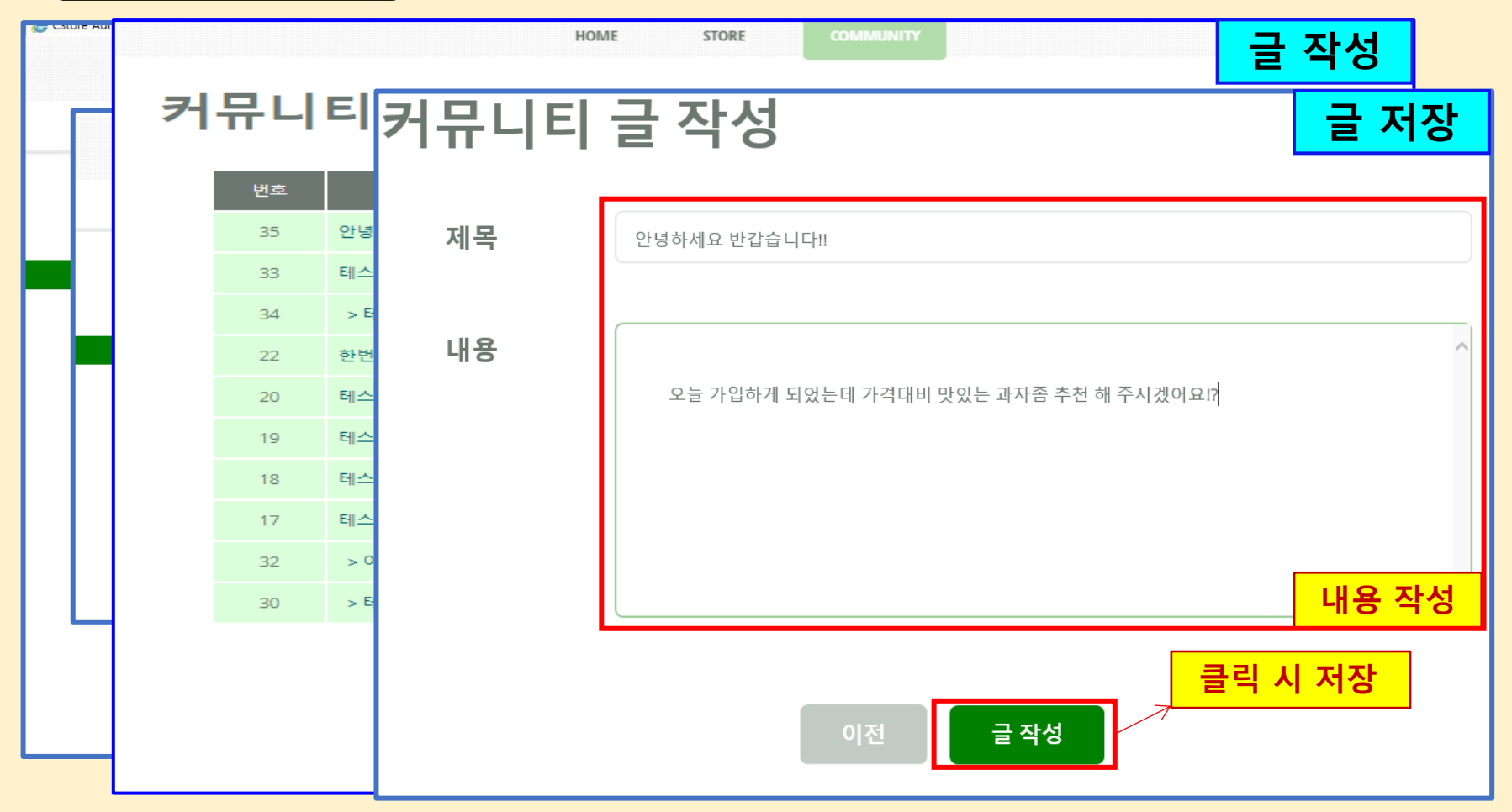

### 개발 시스템 운영 (5/9)

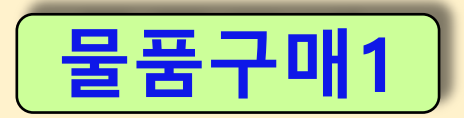

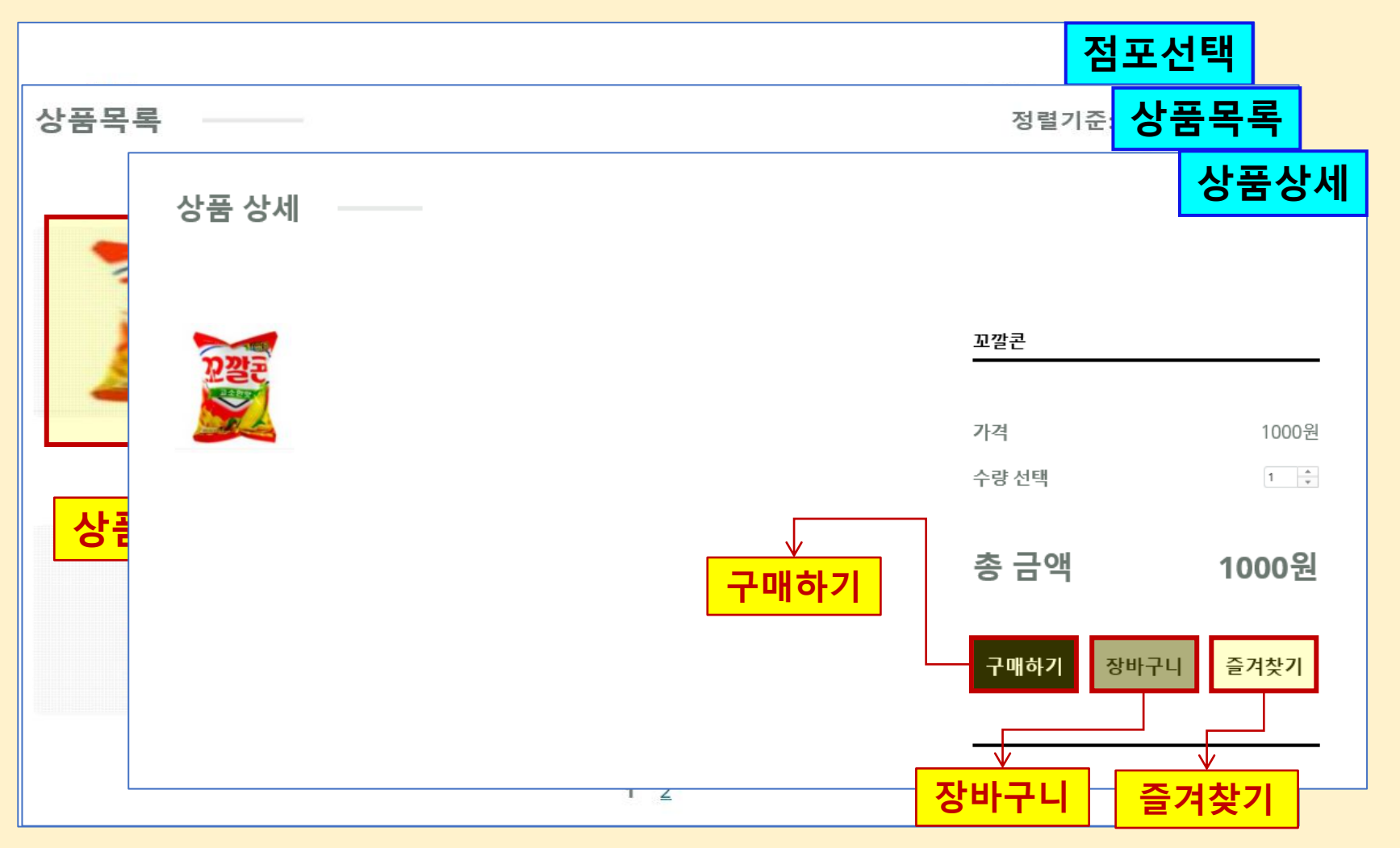

### 개발 시스템 운영 (6/9)

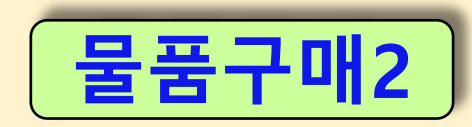

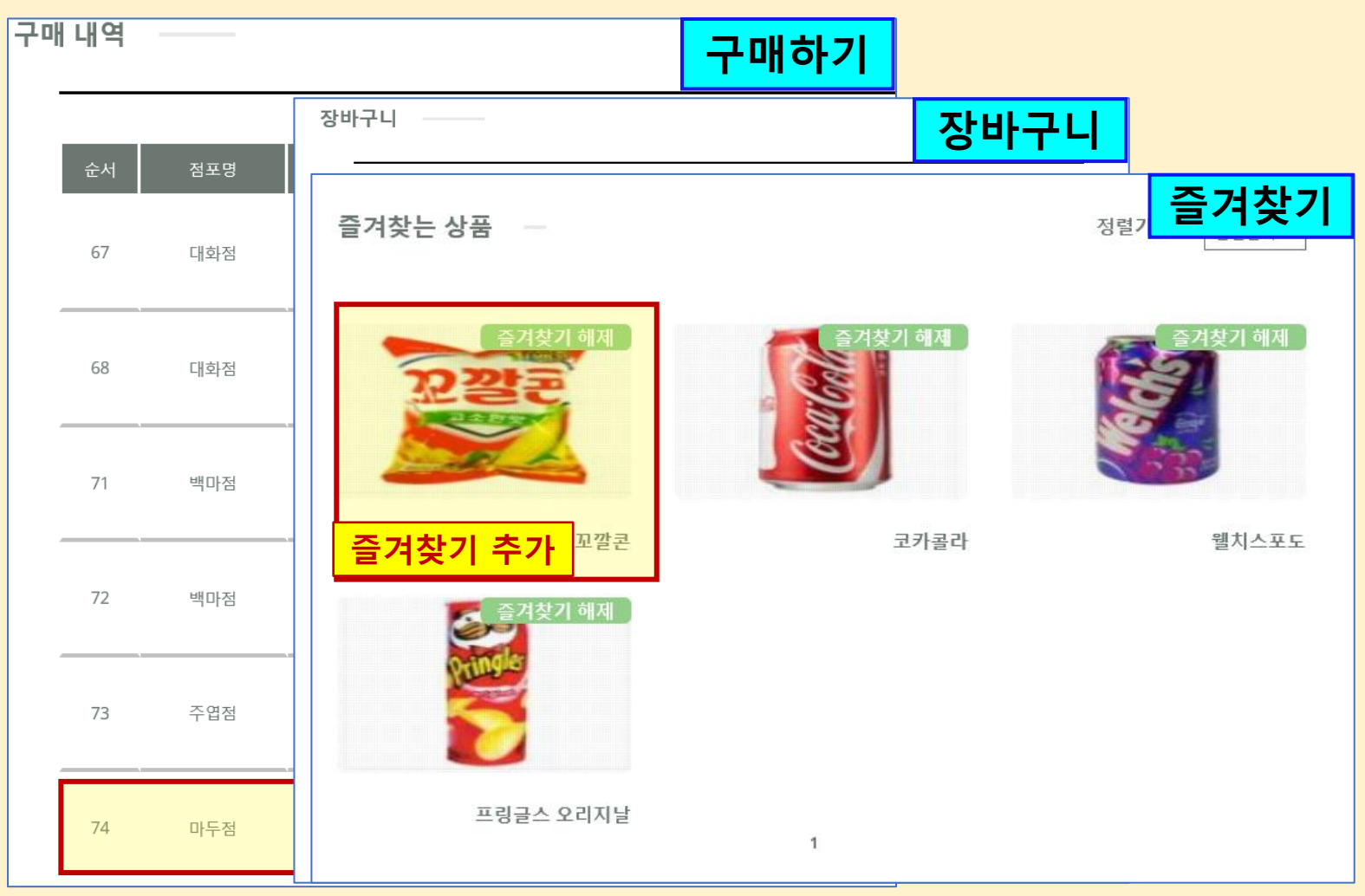

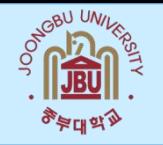

매장관리 1

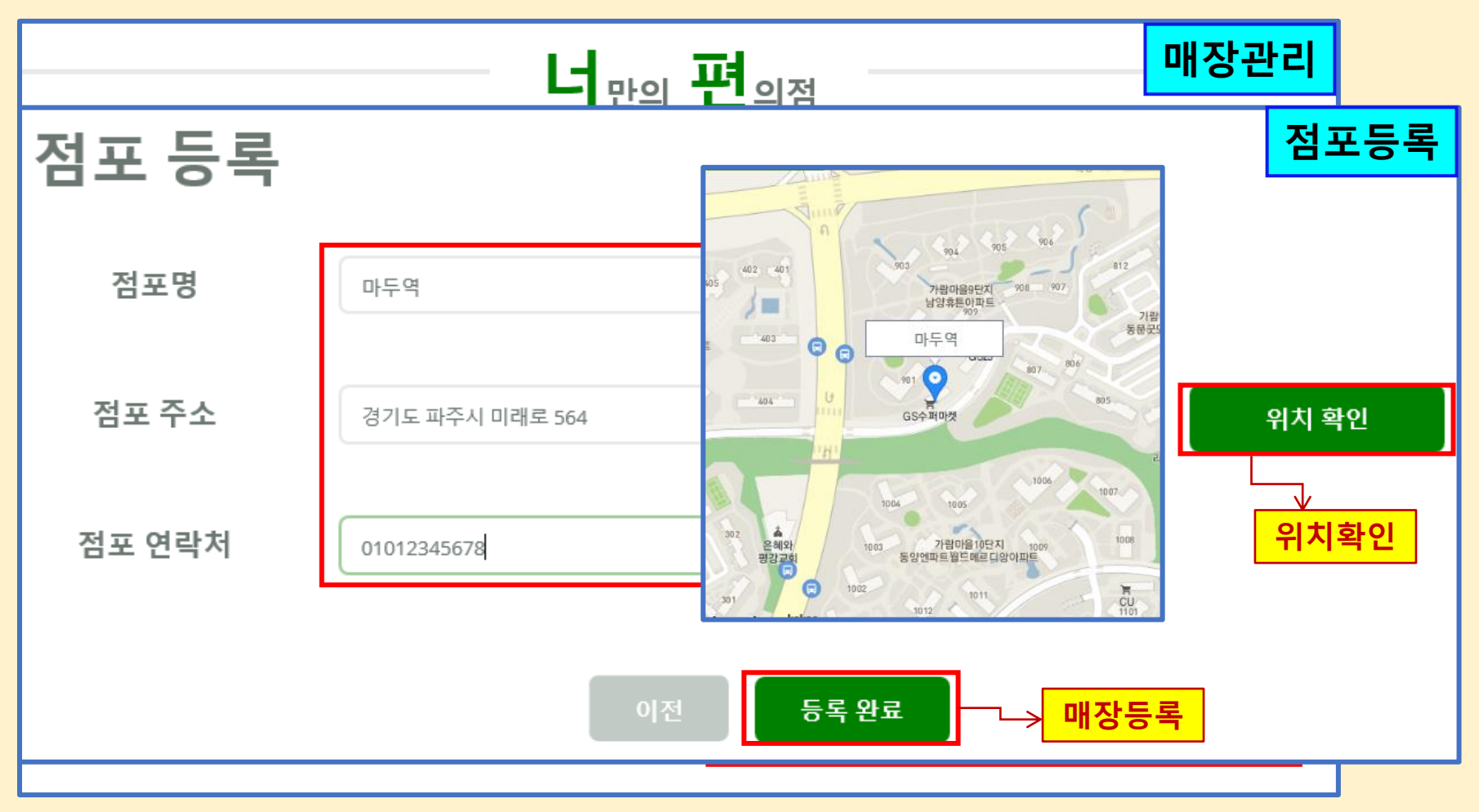

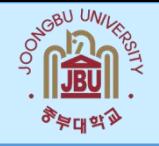

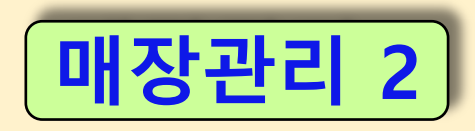

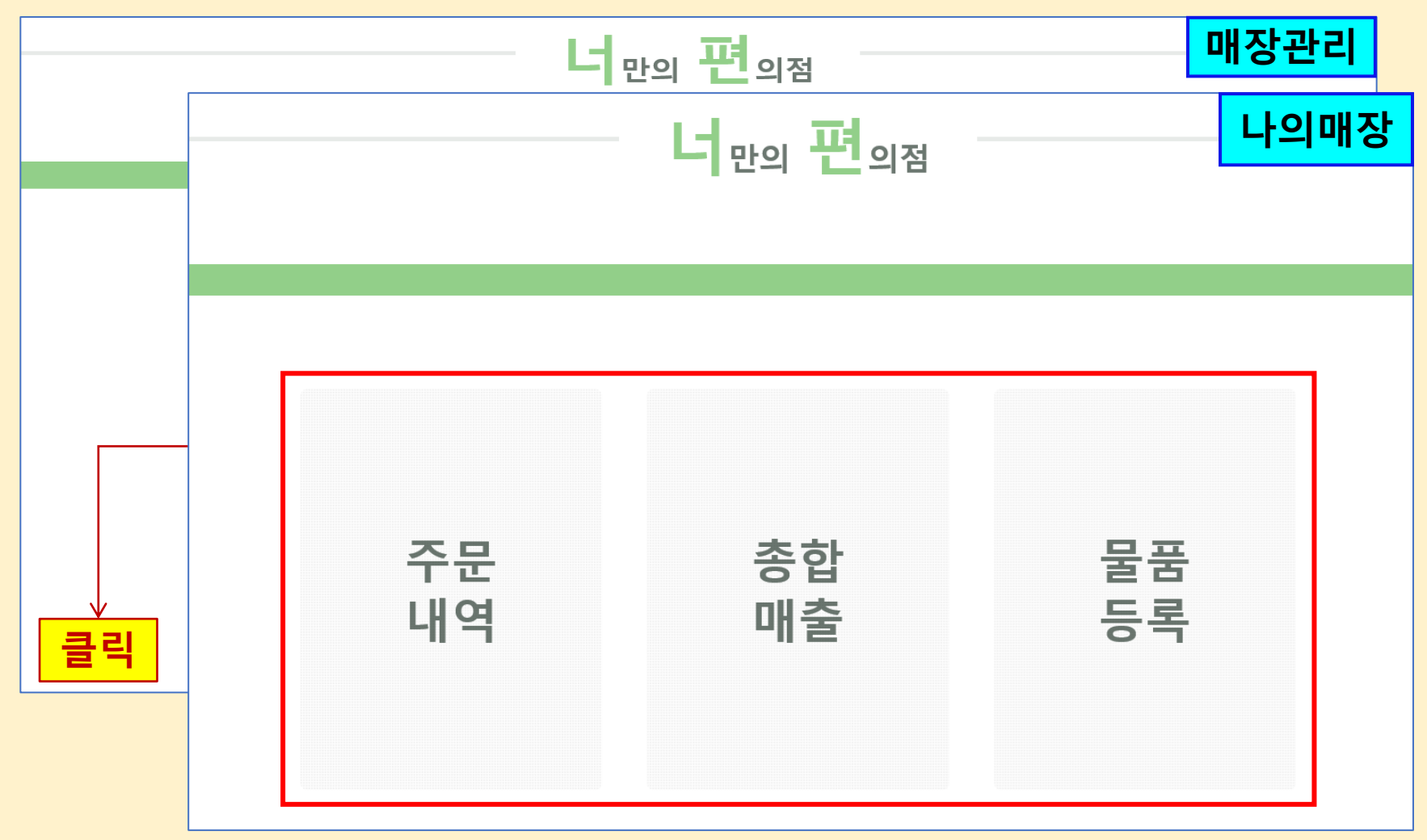

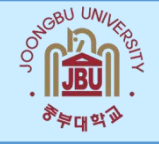

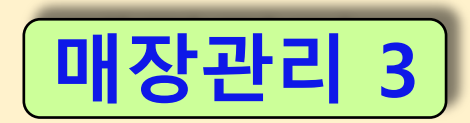

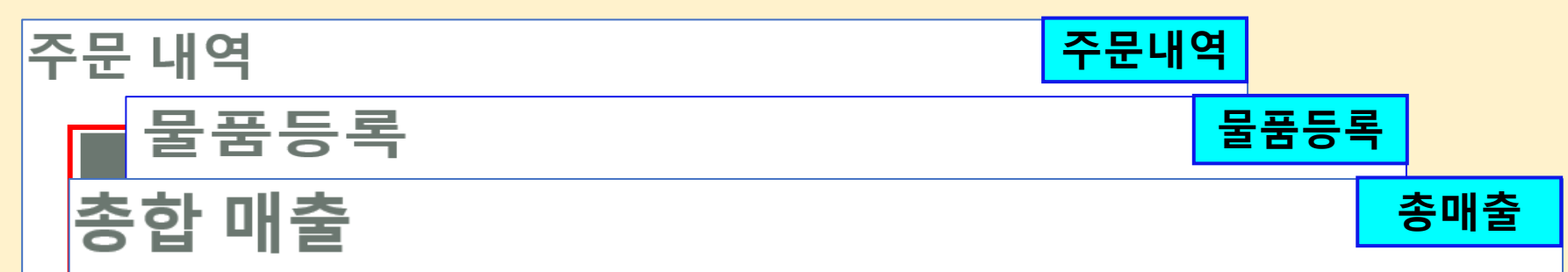

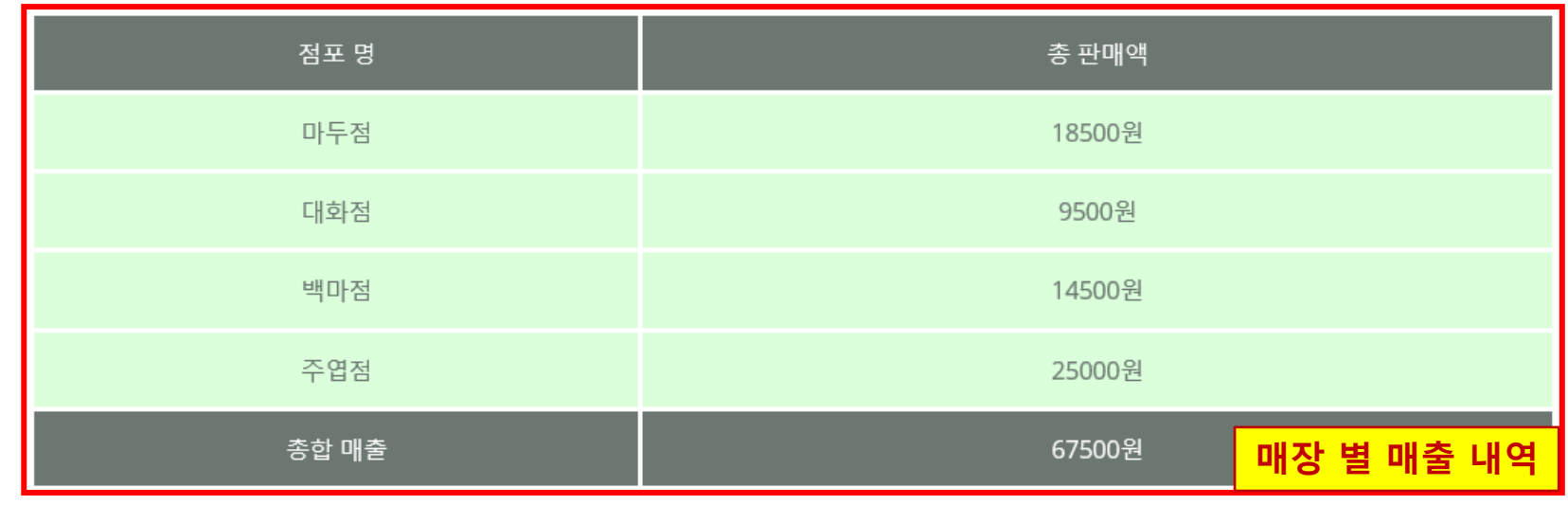

1

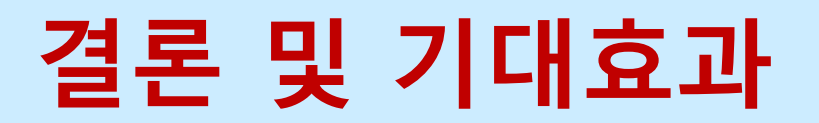

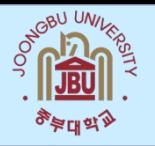

#### 결 론

- 회원관리용 DB 구축 및 연동, 가상결제 등에 중점을 둔 편의점 온라인 통합시스템 개발에 성공
- 특히 개발 기간중의 일부 조원 교육파견 등 인력 운영의 어려움을 극복하고 편의점 웹 페이지를 차질없이 구현

기대 효과

- 모든 조원이 임무를 분담하여 웹 구축, DB 구축 및 연동, 보안 기능 등을 자체 구현함으로써 시스템 기획 및 프로그램 개발 역량을 배양
- 개발 시스템은 소비자와 점주 모두에게 편리성을 증대시키는 효과가 기대. 끝.

Q & A 감사합니다.